## \*\*PUZZIE TIME\*\*

## Color Me In

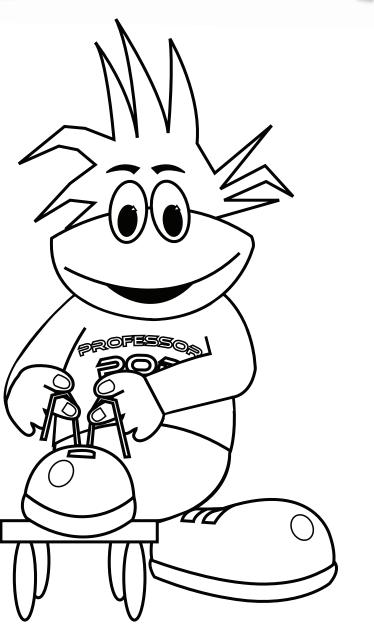

Can you keep in between the lines?